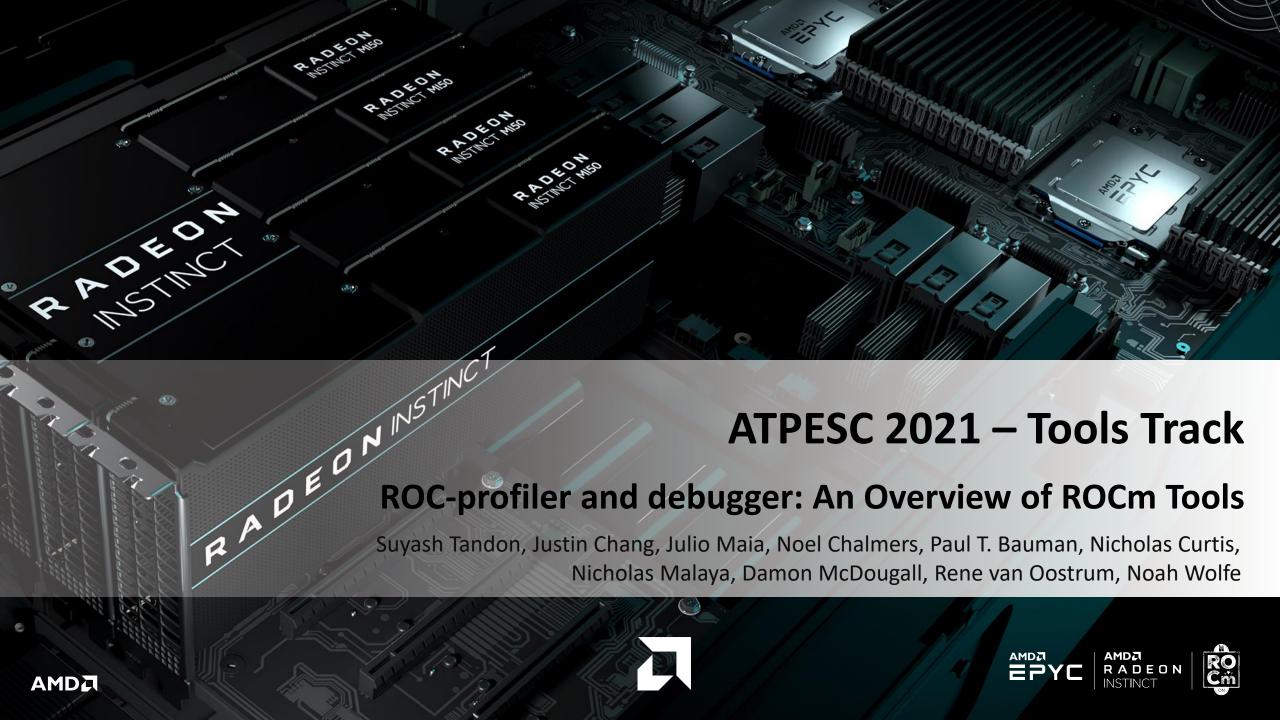

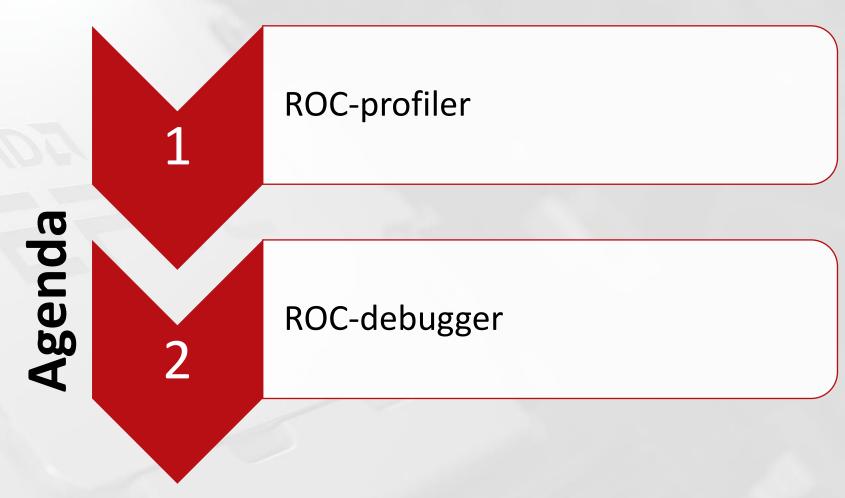

<sup>\*</sup>More information can be fund in the official ROCm documentation

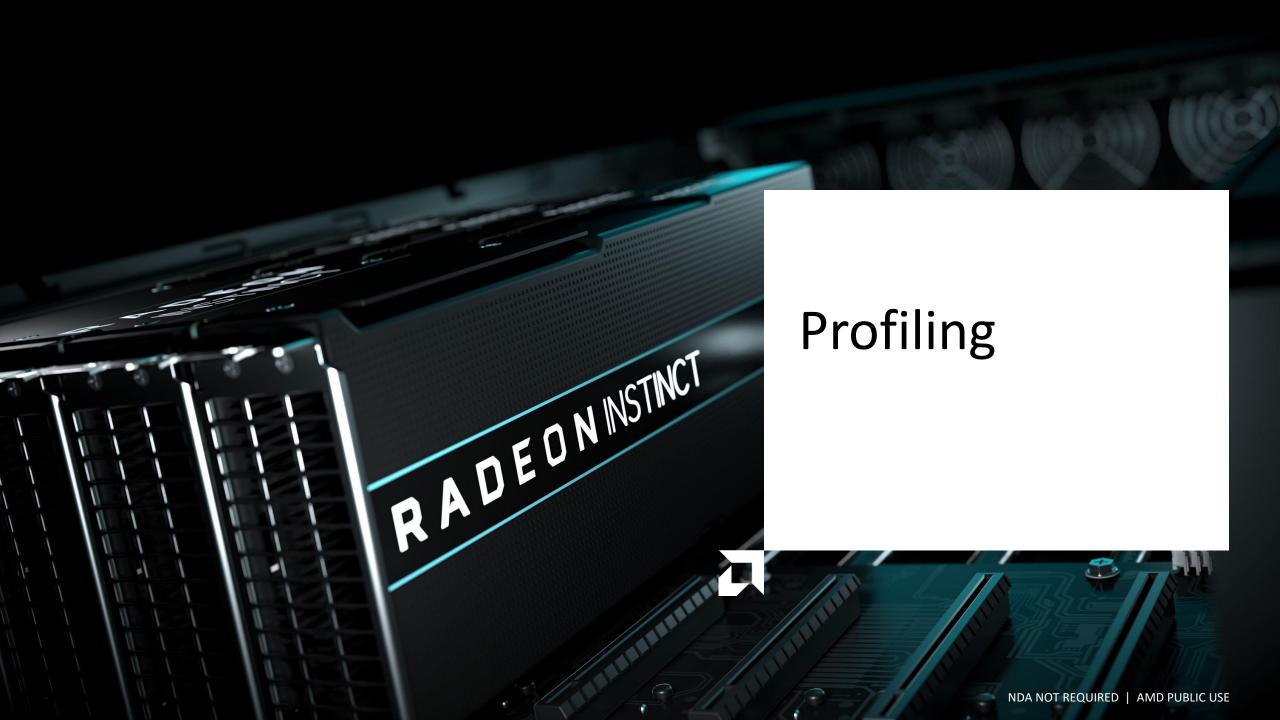

## **AMD GPU Profiling**

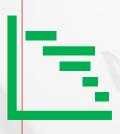

ROC-profiler (or simply rocprof) is the command line front-end for AMD GPU profiling library

Repo: <a href="https://github.com/ROCm-Developer-Tools/rocprofiler">https://github.com/ROCm-Developer-Tools/rocprofiler</a>

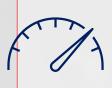

rocprof contains the central components allowing the collection of application tracing and counter collection

• Under constant development

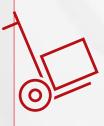

Provided in the ROCm releases

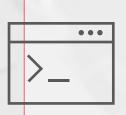

The output of rocprof can be visualized using the chrome browser with chrome tracing

## Getting started with rocprof

#### To get help:

■ \$ /opt/rocm/bin/rocprof -h

#### Useful housekeeping flags:

- --timestamp <on|off> : turn on/off gpu kernel timestamps
- --basenames <on|off>: turn on/off truncating gpu kernel names (i.e., removing template parameters and argument types)
- -o <output csv file>: Direct counter information to a particular file name
- -d <data directory>: Send profiling data to a particular directory
- -t <temporary directory>: Change the directory where data files typically created in /tmp are placed. This allows you to save these temporary files

#### Flags directing rocprofiler activity:

- -i <input.txt|.xml>: specify an input file (note the output files will be named input.\*)
- --hsa-trace: to trace GPU Kernels, host HSA events (more later) and HIP memory copies.
- --hip-trace: to trace HIP API calls
- --roctx-trace: to trace roctx markers

#### Advanced usage

■ -m <metric file>: Allows the user to define and collect custom metrics. See <a href="rocprofiler/test/tool/\*.xml">rocprofiler/test/tool/\*.xml</a> on GitHub for examples

# Collecting traces with rocprof

rocprof can collect a variety of trace event types and generate timelines in JSON format for use with chrome-tracing, currently:

| <b>Trace Event</b>               | rocprof Trace Mode |
|----------------------------------|--------------------|
| HIP API call                     | hip-trace          |
| GPU Kernels                      | hip-trace          |
| Host <-> Device<br>Memory copies | hip-trace          |
| CPU HSA Calls                    | hsa-trace          |
| User code markers                | roctx-trace        |

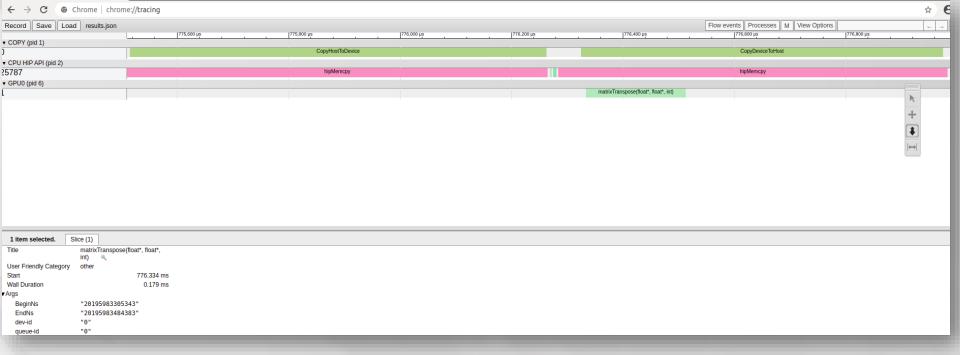

# Collecting Args BeginNs EndNs EndN

\$ rocprof --hip-trace <app with arguments>

This will output a .json file that can be visualized using the chrome browser

Go to chrome://tracing and then load the .json file

The trace will display HIP calls, mem copies, kernels

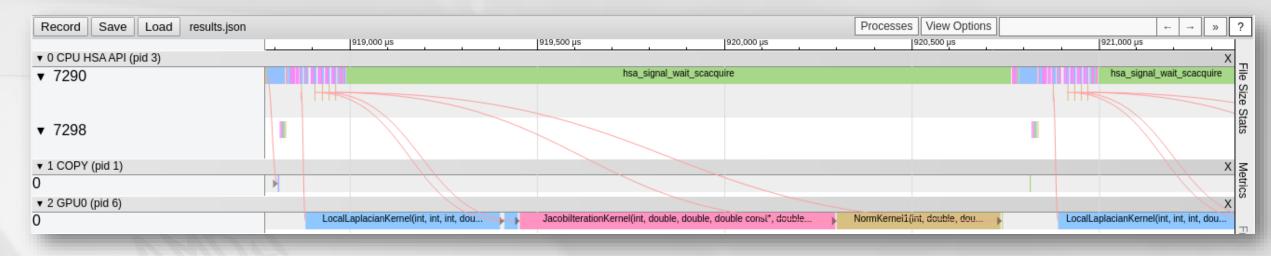

# Collecting hsa-trace with rocprof

\$ rocprof --hsa-trace <app with arguments>

This will output a .json file that can be visualized using the chrome browser

# Go to chrome://tracing and then load the .json file

- The trace will display copies, hsa signals, and kernel calls
- Slowest trace mode Use with cautions

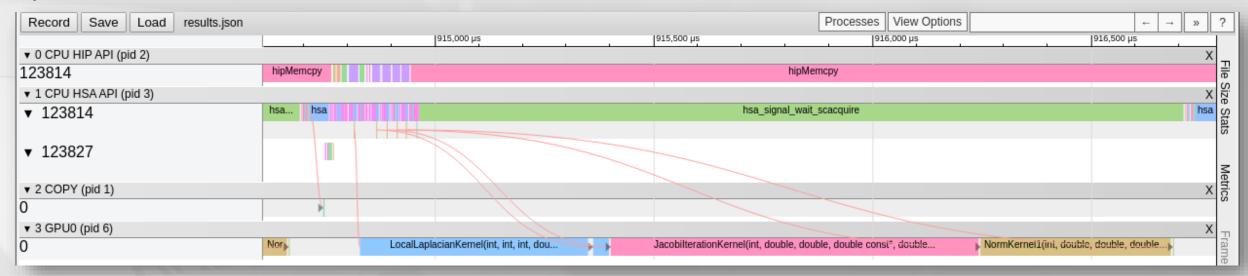

# Collecting multiple trace modes with rocprof

rocprof --hsa-trace --hip-trace <app with arguments>

This will output a .json file that can be visualized using the chrome browser

Go to chrome://tracing and then load the .json file

 The trace will display HIP calls, copies, hsa signals, and kernel calls

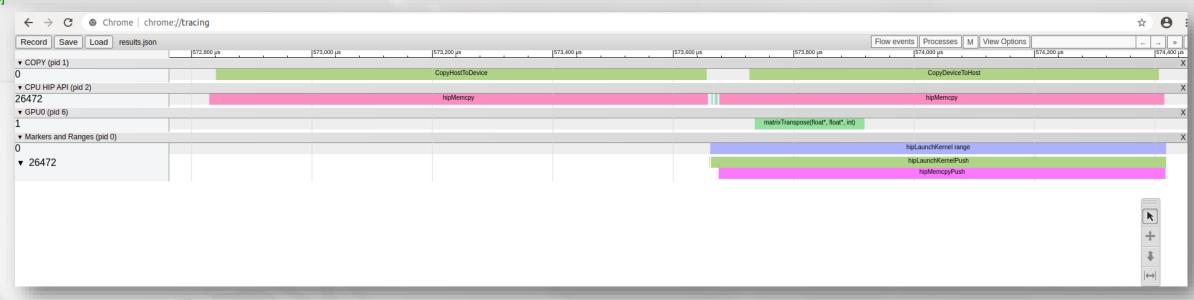

# Collecting user-code \$ rocprof --hip-trace --roctx-trace <app with arguments> marker using rocTX with

rocprof

See MatrixTranspose.cpp example on roctracer GitHub page for sample in-code usage

This will output a .json file that can be visualized using the chrome browser

# Collecting hardware counters with rocprof

#### rocprof can collect a number of hardware counters and derived counters

- \$/opt/rocm/bin/rocprof --list-basic
- \$/opt/rocm/bin/rocprof --list-derived

#### Specify counters in a counter file. For example:

- \$/opt/rocm/bin/rocprof -i my counters.txt <app with args>
- \$cat my counters.txt

pmc: Wavefronts VALUInsts VFetchInsts VWriteInsts VALUUtilization VALUBusy WriteSize

pmc: SALUInsts SFetchInsts LDSInsts FlatLDSInsts GDSInsts SALUBusy FetchSize

pmc: L2CacheHit MemUnitBusy MemUnitStalled WriteUnitStalled ALUStalledByLDS LDSBankConflict...

- A limited number of counters can be collected during a specific pass of code
  - Each line in the counter file will be collected in one pass
  - You will receive an error suggesting alternative counter ordering if you have too many / conflicting counters on one line
- A .csv file will be created by this command containing all the requested counters

# **Commonly used counters**

| VALUUtilization  | <ul> <li>The percentage of ALUs active in a wave. Low VALUUtilization is<br/>likely due to high divergence or a poorly sized grid</li> </ul>         |
|------------------|----------------------------------------------------------------------------------------------------|
| VALUBusy         | <ul> <li>The percentage of GPUTime the vector ALU instructions are<br/>processed. Can be thought of as something like compute utilization</li> </ul> |
| FetchSize        | The total kilobytes fetched from global memory                                                                                                    |
| WriteSize        | The total kilobytes written to global memory                                                                                                    |
| L2CacheHit       | <ul> <li>The percentage of fetch, write, atomic, and other instructions that<br/>hit the data in L2 cache</li> </ul>                                 |
| MemUnitBusy      | <ul> <li>The percentage of GPUTime the memory unit is active. The result includes the stall time</li> </ul>                                          |
| MemUnitStalled   | The percentage of GPUTime the memory unit is stalled                                                                                                 |
| WriteUnitStalled | The percentage of GPUTime the write unit is stalled                                                                                                  |
| Full list at     | https://github.com/ROCm-Developer-Tools/rocprofiler/blob/amd-<br>master/test/tool/metrics.xml                                                        |

#### Performance counters tips and tricks

#### GPU Hardware counters are global

- Kernel dispatches are serialized to ensure that only one dispatch is ever in flight
- It is recommended that no other applications are running that use the GPU when collecting performance counters

Use "--basenames on" which will report only kernel names, leaving off kernel arguments.

#### How do you time a kernel's duration?

- \$rocprof --timestamps on -i my counters.txt <app with args>
- This produces four times: DispatchNs, BeginNs, EndNs, and CompleteNs
- Closest thing to a kernel duration: EndNs BeginNs
- If you run with --stats the resultant results file will automatically include a column that calculates kernel duration
  - Note: the duration is aggregated over repeated calls to the same kernel

#### Collecting counters and traces

#### on multiple MPI ranks

- rocprof can collect counters and traces for multiple MPI ranks.
- Say you want to profile an application usually called like this:

```
mpiexec -np <n> <app with args>
```

Then invoke the profiler by executing:

```
rocprof --hip-trace mpiexec -np <n> <app with args>
```

- This will produce a single unified CSV file for all ranks
- Multi-node profiling currently isn't supported

# Profiling overhead

Simple estimation of profiling overhead, obtained via wall-clock timing of entire application run via Linux 'time' utility:

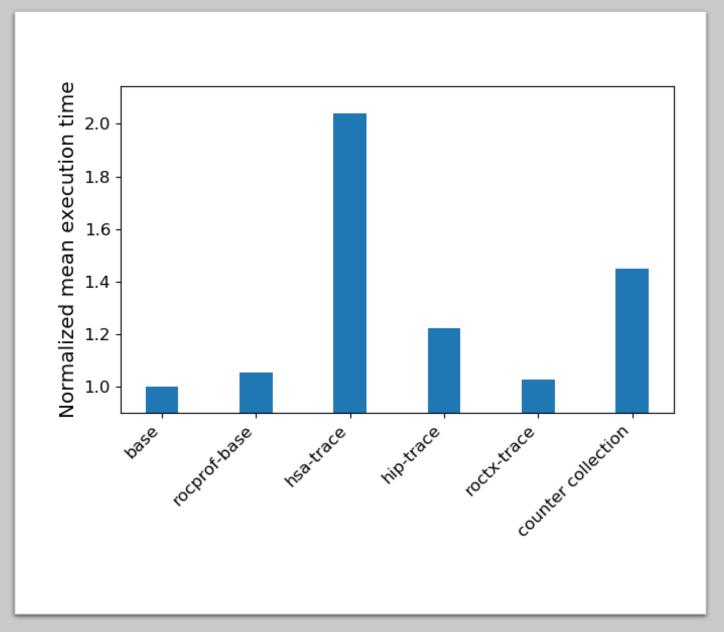

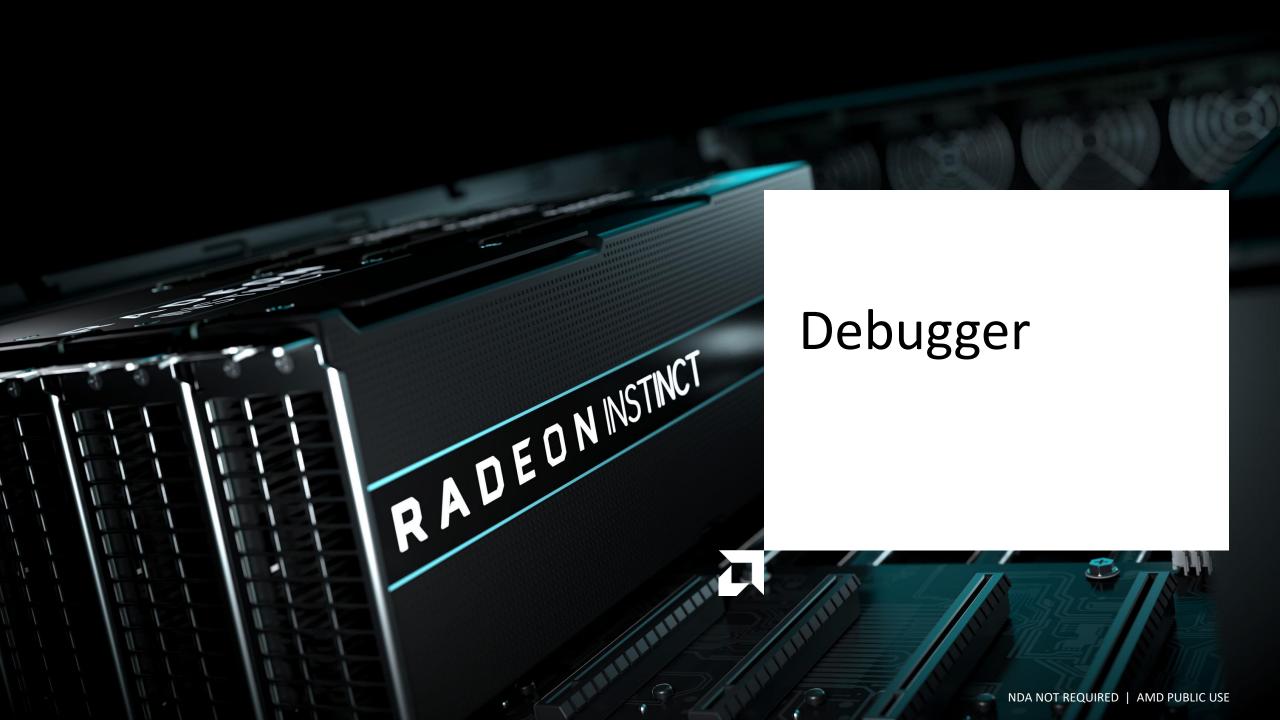

#### Intro to ROCgdb

What is ROCgdb, from the tin:

The ROCm Debugger (ROCgdb) is the ROCm source-level debugger for Linux, based on the GNU Debugger (GDB). It enables heterogenous debugging on the ROCm platform of an x86-based host architecture along with AMD GPU architectures supported by the AMD Debugger API Library (ROCdbgapi). The AMD Debugger API Library (ROCdbgapi) is included with the ROCm release.

The current ROCm Debugger (ROCgdb) is an initial prototype that focuses on source line debugging and does not provide symbolic variable debugging capabilities. The user guide presents features and commands that may be implemented in future versions.

So... cuda-gdb? Yes, and mostly no -- rocgdb is (or will be) gdb, that is it tracks upstream GDB master.

# Preparing the code for the debugger

#### Use any optimization level you like,

For example: -03

#### Have ROCm load code objects at initialization:

export HIP ENABLE DEFERRED LOADING=0

#### Add the flags:

-ggdb

#### Optionally print even more useful information on API calls

export AMD\_LOG\_LEVEL=3

#### Example of what the compile options may look like...

mpic++ -I/usr/lib/x86\_64-linux-gnu/openmpi/include/openmpi -L/usr/lib/x86\_64-linux-gnu/openmpi/include -pthread -O3 -g -ggdb -fPIC -std=c++11 \ -march=native -Wall - I/opt/rocm/roctracer/include -I"/opt/rocm-4.2.0/hip/include" - I"/opt/rocm/llvm/bin/../lib/clang/12.0.0" -I/opt/rocm/hsa/include - I/opt/rocm/roctracer/include -c JacobiSetup.cpp -o JacobiSetup.o

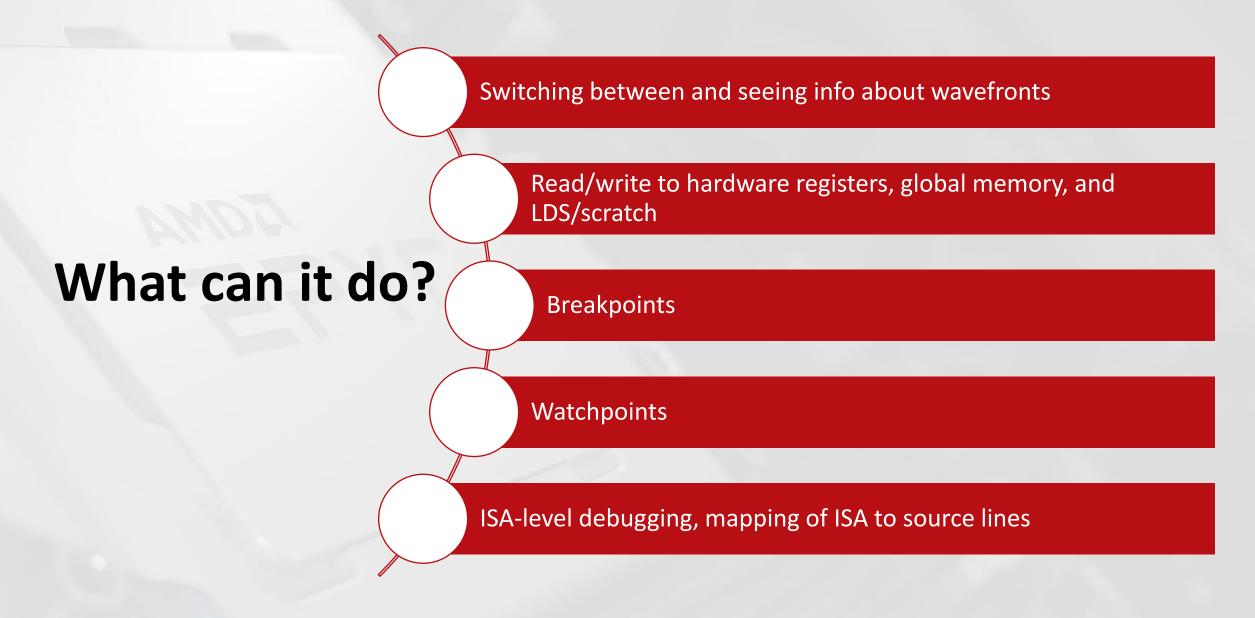

# Setting a breakpoint in host code

Here we setup a breakpoint in the host code. We can inspect the device pointer and its values:

```
jychang48@jychang48-workstation: ~/Downloads/hiptutorial/hip
        const int id l = id - 1;
                                                                                       For help, type "help".
        const int id r = id + 1;
                                                                                       Type "apropos word" to search for commands related to "word"...
        const int id d = id - stride;
                                                                                       Reading symbols from /Jacobi hip...
                                                                                       (gdb) b Laplacian.cpp: 40
        const int id u = id + stride;
                                                                                       Breakpoint 1 at 0x415080: file Laplacian.cpp, line 40. (gdb) run
        AU[id] = (-U[id l] + 2*U[id] - U[id r])/(dx*dx) +
                                                                                       Starting program: /home/jychang48/Downloads/hiptutorial/nip/lacobi hip -g 1 1
                  (-U[id d] + 2*U[id] - U[id u])/(dy*dy);
                                                                                       [Thread debugging using libthread db enabled]
32
                                                                                       Using host libthread db library "/lib/x86 64-linux-gnu/libthread db.so.1".
                                                                                       [Detaching after fork from child process 129946]
                                                                                        [New Thread 0x7f2900108700 (LWP 129953)]
     void LocalLaplacian(grid t& grid, mesh t& mesh,
                         hipStream t stream,
                                                                                       [New Thread 0x7f28ff74a700 (LWP 129954)]
                         dfloat* d U,
                                                                                       Topology size: 1 x 1
                         dfloat* d AU) {
                                                                                        Local domain size (current node): 4096 x 4096
                                                                                       Global domain size (all nodes): 4096 x 4096
       //there are (Nx-2)x(Ny-2) node on the interior of the mesh
                                                                                        [New Thread 0x7f28f7f53700 (LWP 129955)]
      int localNx = mesh.Nx-2;
                                                                                       Rank 0 selecting device 0 on host jychang48-workstation
      int localNy = mesh.Ny-2;
                                                                                        [New Thread 0x7f28f71ff700 (LWP 129956)]
                                                                                        [Thread 0x7f28f71ff700 (LWP 129956) exited]
      int xthreads = 16;
                                                                                       [New Thread 0x7f28fc07f700 (LWP 129957)]
      int ythreads = 16;
                                                                                        [New Thread 0x7f28f7752700 (LWP 129958)]
                                                                                       [New Thread 0x7f28f757f700 (LWP 129959)]
      dim3 threads(xthreads,ythreads,1);
                                                                                       Starting Jacobi run.
      dim3 blocks((localNx+xthreads-1)/xthreads,
                                                                                       Iteration: 0 - Residual: 0.022108
                   (localNy+ythreads-1)/ythreads, 1);
                                                                                       Thread 1 "Jacobi hip" hit Breakpoint 1, LocalLaplacian (grid=..., mesh=..., stream=0
                                                                                       x69a6e0, d U=0x7f27a7e00000, u AU=0x7f279fc00000) at Laplacian.cpp:40
      hipLaunchKernelGGL(LocalLaplacianKernel,
51
                          blocks.
                                                                                        (qdb) p d U
52
                          threads,
                                                                                       $1 = (double *) 0x7f27a7e00000
                                                                                        (qdb) p d U[0]
                           , stream,
                          localNx, localNy, mesh.Nx,
                                                                                       $2 = 0
                          mesh.dx, mesh.dy,
                                                                                        (qdb) p d U[0]@10
                          d U, d AU);
                                                                                       \$3 = \{0, 0, 0, 0, 0, 0, 0, 0, 0, 0, 0\}
/home/jychang48/Downloads/hiptutorial/hip/Laplacian.cpp
                                                                                      (gdb)
```

# Setting a breakpoint in device kernel

Invoke 'b' or 'break' to the device kernel of interest:

```
jychang48@jychang48-workstation: ~/Downloads/hiptutorial/hip
                                                                                        Topology size: 1 x 1
                                                                                        Local domain size (current node): 4096 x 4096
                                                                                        Global domain size (all nodes): 4096 x 4096
                                                                                        [New Thread 0x7f28f7f53700 (LWP 129955)]
    #include
                                                                                        Rank 0 selecting device 0 on host jychang48-workstation
                                                                                        [New Thread 0x7f28f71ff700 (LWP 129956)]
     // AU i,j = (-U i+1,j + 2U i,j - U i-1,j)/dx^2 +
                                                                                        [Thread 0x7f28f71ff700 (LWP 129956) exited]
                (-U i, j+1 + 2U i, j - U i, j-1)/dy^2
                                                                                        [New Thread 0x7f28fc07f700 (LWP 129957)]
      global void LocalLaplacianKernel(const int localNx,
                                                                                        [New Thread 0x7f28f7752700 (LWP 129958)]
                                     const int localNy,
                                                                                        [New Thread 0x7f28f757f700 (LWP 129959)]
                                                                                        Starting Jacobi run.
                                     const int stride,
12
                                     const dfloat dx,
                                                                                        Iteration: 0 - Residual: 0.022108
                                     const dfloat dy,
                                     const dfloat * restrict U,
                                                                                        Thread 1 "Jacobi hip" hit Breakpoint 1, LocalLaplacian (grid=..., mesh=..., stream=0
                                                                                        x69a6e0, d U=0x7\overline{f}27a7e00000, d AU=0x7f279fc00000) at Laplacian.cpp:40
                                           dfloat * restrict AU) {
                                                                                        (qdb) p d U
                                                                                        $1 = (double *) 0x7f27a7e00000
      const int i = threadIdx.x+blockIdx.x*blockDim.x;
      const int j = threadIdx.y+blockIdx.y*blockDim.y;
                                                                                        (qdb) p d U[0]
                                                                                        $2 = 0
      if ((i<localNx) && (j<localNy)) {</pre>
                                                                                        (qdb) p d U[0]@10
                                                                                        |\$3 = \{0, \overline{0}, 0, 0, 0, 0, 0, 0, 0, 0\}
        const int id = (i+1) + (j+1)*stride;
                                                                                        (gdb) step
                                                                                        (adb) step
                                                                                        (qdb) b LocalLaplacianKernel
        const int id l = id - 1;
        const int id r = id + 1;
                                                                                        Function LocalLaplaciankernel not defined.
        const int id d = id - stride;
                                                                                        Make breakpoint pending on future shared library load? (y or [n]) y
        const int id u = id + stride;
                                                                                        Breakpoint 2 (LocalLaplacianKernel) pending.(gdo) continue
        AU[id] = (-U[id l] + 2*U[id] - U[id r])/(dx*dx) +
                                                                                        Continuing.
                  (-U[id d] + 2*U[id] - U[id u])/(dy*dy);
                                                                                        [Switching to AMDGPU Thread 1:5:1:1 (0,0,0)/0]
                                                                                        Thread 9 "Jacobi hip" hit Breakpoint 2, LocalLaplacianKernel (localNx=<optimized out
                                                                                        >, localNy=<optimized out>, stride=<optimized out>, dx=<optimized out>, dy=<optimize
                                                                                        d out>, U=<optimized out>, AU=<optimized out>) at Laplacian.cpp:9
    void LocalLaplacian(grid t& grid, mesh t& mesh,
/home/jychang48/Downloads/hiptutorial/hip/Laplacian.cpp
                                                                                        (gdb)
```

## **Examine switching context to new thread**

What happens when you type 'step'? Another thread hit the same breakpoint! GDB will switch context to the new thread:

```
jychang48@jychang48-workstation: ~/Downloads/hiptutorial/hip
                                                                                       $2 = 0
                                                                                        (gdb) p d U[0]@10
     //* Copyright (c) 2019, Advanced Micro Devices, Inc. All rights reserved.
                                                                                       \$3 = \{0, \overline{0}, 0, 0, 0, 0, 0, 0, 0, 0, 0\}
                                                                                        (qdb) step
    #include
                                                                                        (qdb) step
                                                                                        (qdb) b LocalLaplacianKernel
                                                                                       Function "LocalLaplacianKernel" not defined.
    // AU i,j = (-U i+1,j + 2U i,j - U i-1,j)/dx^2 +
               (-U_{i,j+1} + 2U_{i,j} - U_{i,j-1})/dy^2
                                                                                       Make breakpoint pending on future shared library load? (y or [n]) y
      global void LocalLaplacianKernel(const int localNx,
                                                                                       Breakpoint 2 (LocalLaplacianKernel) pending.(gdb) continue
                                     const int localNy,
                                     const int stride,
                                                                                       Continuina.
                                     const dfloat dx,
                                                                                       [Switching to AMDGPU Thread 1:5:1:1 (0,0,0)/0]
                                     const dfloat dy,
                                                                                       Thread 9 "Jacobi hip" hit Breakpoint 2, LocalLaplacianKernel (localNx=<optimized out
                                     const dfloat * restrict U,
                                                                                       >, localNy=<optimized out>, stride=<optimized out>, dx=<optimized out>, dy=<optimize
                                           dfloat * restrict AU) {
                                                                                       d out>, U=<optimized out>, AU=<optimized out>) at Laplacian.cpp:9
      const int i = threadIdx.x+blockIdx.x*blockDim.x;
                                                                                        (adb) step
                                                                                       [Switching to AMDGPU Thread 1:5:1:1287 (65,1,0)/2]
      const int j = threadIdx.y+blockIdx.y*blockDim.y;
      if ((i<localNx) && (j<localNy)) {</pre>
                                                                                       Thread 1295 "Jacobi hip" hit Breakpoint 2, LocalLaplacianKernel (localNx=<optimized
                                                                                       out>, localNy=<optimized out>, stride=<optimized out>, dx=<optimized out>, dy=<optim
                                                                                       ized out>, U=<optimized out>, AU=<optimized out>) at Laplacian.cpp:9
        const int id = (i+1) + (j+1)*stride;
                                                                                        (adb) step
                                                                                       [Switching to AMDGPU Thread 1:5:1:1269 (61,1,0)/0]
        const int id l = id - 1;
        const int id r = id + 1;
        const int id d = id - stride;
                                                                                       Thread 1277 "Jacobi hip" hit Breakpoint 2, LocalLaplacianKernel (localNx=<optimized
        const int id u = id + stride;
                                                                                       out>, localNy=<optimized out>, stride=<optimized out>, dx=<optimized out>, dy=<optim
                                                                                       ized out>, U=<optimized out>, AU=<optimized out>) at Laplacian.cpp:9
        AU[id] = (-U[id l] + 2*U[id] - U[id r])/(dx*dx) +
                                                                                        (adb) step
                  (-U[id d] + 2*U[id] - U[id u])/(dy*dy);
                                                                                       [Switching to AMDGPU Thread 1:5:1:363 (90,0,0)/2]
32
                                                                                       Thread 371 "Jacobi hip" hit Breakpoint 2, LocalLaplacianKernel (localNx=<optimized o
                                                                                       ut>, localNy=<optimized out>, stride=<optimized out>, dx=<optimized out>, dy=<optimi
    void LocalLaplacian(grid t& grid, mesh t& mesh,
                                                                                       zed out>, U=<optimized out>, AU=<optimized out>) at Laplacian.cpp:9
/home/jychang48/Downloads/hiptutorial/hip/Laplacian.cpp
                                                                                       (qdb)
```

## **Examine switching context to new thread**

AMDGPU Thread agent-id:queue-id:dispatch-num:wave-id (work-group-z,work-group-y,work-group-x)/work-group-thread-index

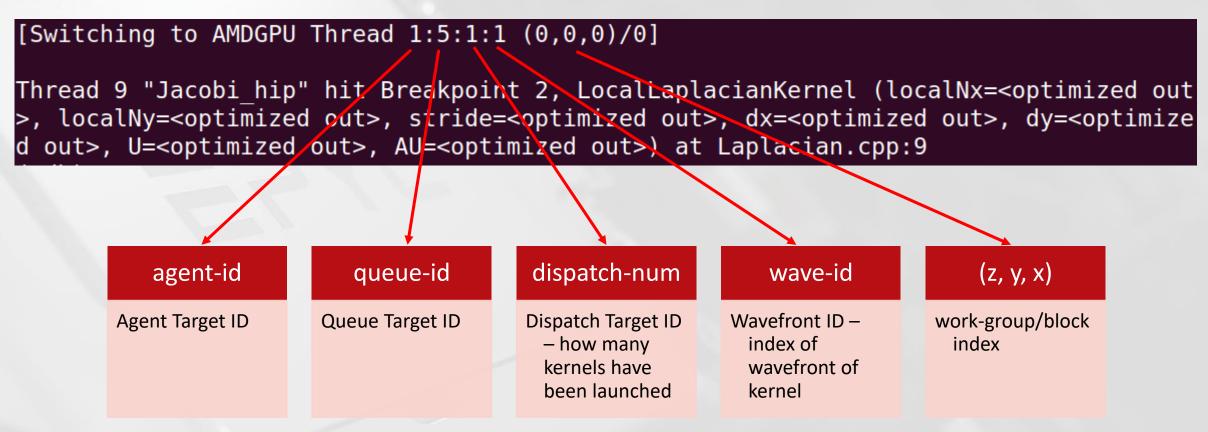

#### Examine the ISA with rocgdb using cgdb

Using cgdb, type ESC -> :set dis -> ENTER

```
jychang48@jychang48-workstation: ~/Downloads/hiptutorial/hip
 3
4
5
6
7
8
9
                                                                                         Make breakpoint pending on future shared library load? (y or [n]) y
              global void LocalLaplacianKernel(const int localNx,
                                      s load dwordx4 s[0:3], s[6:7],
                                                                                          Breakpoint 2 (LocalLaplacianKernel) pending.(gdb) continue
                    /hip/include/hip/amd detail/hip runtime.h:
     /opt/rocm-4
                                                                                          Continuing.
                                                                                          [Switching to AMDGPU Thread 1:5:1:1 (0,0,0)/0]
                 return ockl get local size(x);
                                      s load dword s10, s[4:5],
                                      s waitcnt lgkmcnt(0)
                                                                                          Thread 9 "Jacobi hip" hit Breakpoint 2, LocalLaplacianKernel (localNx=<optimized out
                                      s lshr b32 s3, s10,
                                                                                          >, localNy=<optimized out>, stride=<optimized out>, dx=<optimized out>, dy=<optimize
                            <+20>:
 11
                                      \overline{s} and \overline{b}32 s4, s10,
                                                                                         d out>, U=<optimized out>, AU=<optimized out>) at Laplacian.cpp:9
 12
                                      s mul i32 s8, s8, s4
                                                                                          (qdb) step
 13
                                                                                          [Switching to AMDGPU Thread 1:5:1:1287 (65,1,0)/2]
                            <+36>:
                                      s mul i32 s9, s9, s3
14
     Laplacian.cpp:
                                                                                          Thread 1295 "Jacobi hip" hit Breakpoint 2, LocalLaplacianKernel (localNx=<optimized
 16
                                                                                         out>, localNy=<optimized out>, stride=<optimized out>, dx=<optimized out>, dy=<optim
               const int i = threadIdx.x+blockIdx.x*blockDim.x;
17
                                      v add u32 e32 v0, s8, v0
                                                                                          ized out>, U=<optimized out>, AU=<optimized out>) at Laplacian.cpp:9
 18
19
                                                                                          (qdb) step
               const int j = threadIdx.y+blockIdx.y*blockDim.y;
                                                                                          [Switching to AMDGPU Thread 1:5:1:1269 (61,1,0)/0]
                                      v add u32 e32 v1, s9, v1
21
                                                                                          Thread 1277 "Jacobi hip" hit Breakpoint 2, LocalLaplacianKernel (localNx=<optimized
22
23
24
25
26
27
28
29
30
                                                                                          out>, localNy=optimized out>, stride=<optimized out>, dx=<optimized out>, dy=<optim</pre>
               if ((i<localNx) && (j<localNy)) {</pre>
                                                                                          ized out>, U=<optimized out>, AU=<optimized out>) at Laplacian.cpp:9
                                      v cmp qt i32 e32 vcc, s0, v0
                                                                                          (qdb) step
                                      v cmp gt i32 e64 s[0:1], s1, v1
                                                                                          [Switching to AMDGPU Thread 1:5:1:363 (90,0,0)/2]
                                      s and b64 s[0:1], vcc, s[0:1]
                            <+<del>60</del>>:
                                                                                          Thread 371 "Jacobi hip" hit Breakpoint 2, LocalLaplacianKernel (localNx=<optimized o
                                      s and saveexec b64 s[4:5], s[0:1]
                            <+64>:
                                      s cbranch execz
                                                                                         ut>, localNy=<optimized out>, stride=<optimized out>, dx=<optimized out>, dy=<optimi
                                                                                          zed out>, U=<optimized out>, AU=<optimized out>) at Laplacian.cpp:9
                                                                                          (qdb) disable 2
31
                 const int id = (i+1) + (j+1)*stride;
                                                                                          (gdb) step
                                      v add u32 e32 v1, 1, v1
                                                                                          (qdb) stepi
                                                                                          0x00007f28f722f010 in HIP BlockDim::operator() (this=<optimized out>, x=<optimized
                                      v mul lo u32 v1, v1, s2
34
                                      <u>s load dwordx2 s[0:1], s[6:7], (</u>
                                                                                          out>) at /opt/rocm-4.2.0/hip/include/hip/amd detail/hip runtime.h:232
                                                                                          (qdb) step
                                                                                          (gdb) step
               global void LocalLaplacianKernel(const int localNx,
>de for function Z20LocalLaplacianKerneliiiddPKdPd: (7f28f722f000 - 7f28f722f1e8) ** (qdb)
```

# **Switching wavefronts**

Use info threads to see the location of both host threads and GPU wavefronts

```
jychang48@jychang48-workstation: ~/Downloads/hiptutorial/hip
                                                                                       adb) info threads
    Laplacian.cpp:
                                                                                                                                                                  [110/112]
              const int i = threadIdx.x+blockIdx.x*blockDim.x;
                                                                                       Id Target Id
                                                                                             Thread 0x7f291814d8c0 (LWP 129937) "Jacobi hip" 0x00007f2918b7a89b in sched v
                                    v add u32 e32 v0, s8, v0
                                                                                     ield () from /lib/x86 64-linux-gnu/libc.so.6
                                                                                            Thread 0x7f2900108700 (LWP 129953) "Jacobi hip" 0x00007f2918b8aaff in poll ()
             const int j = threadIdx.y+blockIdx.y*blockDim.y;
                                                                                      from /lib/x86 64-linux-qnu/libc.so.6
                         <+44>: v add u32 e32 v1, s9, v1
                                                                                            Thread 0x7f28ff74a700 (LWP 129954) "Jacobi hip" 0x00007f2918b975ce in epoll w
                                                                                     ait () from /lib/x86 64-linux-gnu/libc.so.6
                                                                                            Thread 0x7f28f7f53700 (LWP 129955) "Jacobi hip" 0x00007f2918b8c50b in ioctl
              if ((i<localNx) && (j<localNy)) {</pre>
                                   v cmp qt i32 e32 vcc, s0, v0
                                                                                      ) from /lib/x86 64-linux-gnu/libc.so.6
                         <+<mark>48</mark>>:
                                                                                            Thread 0x7f28fc07f700 (LWP 129957) "Jacobi hip" 0x00007f2918b7a89b in sched y
                         <+52>: v cmp gt i32 e64 s[0:1], s1, v1
                         <+60>: s and b64 s[0:1], vcc, s[0:1]
                                                                                     ield () from /lib/x86 64-linux-gnu/libc.so.6
                                   s and saveexec b64 s[4:5], s[9:1]
                                                                                       7 Thread 0x7f28f7752700 (LWP 129958) "Jacobi hip" 0x00007f2918b8c50b in ioctl (
                                   s cbranch execz
                                                                                       from /lib/x86 64-linux-qnu/libc.so.6
                          <+<del>68</del>>:
                                                                                            Thread 0\overline{X}7f28f757f700 (LWP 129959) "Jacobi hip" 0x00007f291a2f4678 in do fute
                                                                                     x wait.constprop () from /lib/x86 64-linux-gnu/libpthread.so.0
31
                                                                                     *371 AMDGPU Thread 1:5:1:363 (90,0,0)/2 "Jacobi hip" LocalLaplacianKernel (localNx
                const int id = (i+1) + (j+1)*stride;
                                                                                     =<optimized out>, localNy=<optimized out>, stride=<optimized out>, dx=<optimized out</pre>
                                   v add u32 e32 v1, 1, v1
                                   v mul lo u32 v1, v1, s2
                                                                                     >, dy=<optimized out>, U=<optimized out>, AU=<optimized out>) at Laplacian.cpp:22
                          <+76>:
                                    s load dwordx2 s[0:1], s[6:7],
                                                                                       Id Target Id
                                                                                                                                             Frame
                                                                                            Thread 0x7f291814d8c0 (LWP 129937) "Jacobi hip" 0x00007f2918b7a89b in sched y
             global void LocalLaplacianKernel(const int localNx,
                         <+92>: s load dwordx4 s[8:11], s[6:7],
                                                                                      ield () from /lib/x86 64-linux-gnu/libc.so.6
                                                                                            Thread 0x7f2900108700 (LWP 129953) "Jacobi hip" 0x00007f2918b8aaff in poll ()
                                                                                      from /lib/x86 64-linux-gnu/libc.so.6
               const int id = (i+1) + (j+1)*stride;
                                                                                            Thread 0x7f28ff74a700 (LWP 129954) "Jacobi hip" 0x000007f2918b975ce in epoll w
                                                                                     ait () from /lib/x86 64-linux-gnu/libc.so.6
                          <+100>: v add u32 e32 v4, v1, v0
                                                                                            Thread 0x7f28f7f53700 (LWP 129955) "Jacobi hip" 0x00007f2918b8c50b in ioctl (
                                                                                     ) from /lib/x86 64-linux-gnu/libc.so.6
                                                                                            Thread 0x7f28fc07f700 (LWP 129957) "Jacobi hip" 0x00007f2918b7a89b in sched y
                AU[id] = (-U[id l] + 2*U[id] - U[id r])/(dx*dx) +
                                                                                     ield () from /lib/x86 64-linux-gnu/libc.so.6
                         <+104>: v ashrrev i32 e32 v5, 31, v4
                                                                                            Thread 0x7f28f7752700 (LWP 129958) "Jacobi hip" 0x00007f2918b8c50b in ioctl (
                             108>: v lshlrev b64 v[5:6], 3, v[4:5]
                             16>: s waitcnt lgkmcnt(0)
                                                                                      ) from /lib/x86 64-linux-gnu/libc.so.6
                         <+120>: v mov b32 e32 v15, s1
                                                                                            Thread 0x7f28f757f700 (LWP 129959) "Jacobi hip" 0x00007f291a2f4678 in do fute
                Z20LocalLaplacianKerneliiiddPKdPd: (7f28f722f000 - 7f28f722f1e8) ** x wait.constprop () from /lib/x86 64-linux-gnu/libpthread.so.0
```

#### **Switching wavefronts**

Or use thread <tid> to examine one particular thread

```
jychang48@jychang48-workstation: ~/Downloads/hiptutorial/hip
                                                                                      adb) info threads
    Laplacian.cpp:
                                                                                                                                                                  [110/112]
              const int i = threadIdx.x+blockIdx.x*blockDim.x;
                                                                                       Id Target Id
                                                                                            Thread 0x7f291814d8c0 (LWP 129937) "Jacobi hip" 0x00007f2918b7a89b in sched y
                                    v add u32 e32 v0, s8, v0
                                                                                     ield () from /lib/x86 64-linux-gnu/libc.so.6
                                                                                            Thread 0x7f2900108700 (LWP 129953) "Jacobi hip" 0x000007f2918b8aaff in poll ()
             const int j = threadIdx.y+blockIdx.y*blockDim.y;
                                                                                      from /lib/x86 64-linux-qnu/libc.so.6
                         <+44>: v add u32 e32 v1, s9, v1
                                                                                            Thread 0x7f28ff74a700 (LWP 129954) "Jacobi hip" 0x000007f2918b975ce in epoll w
                                                                                     ait () from /lib/x86 64-linux-gnu/libc.so.6
                                                                                            Thread 0x7f28f7f53700 (LWP 129955) "Jacobi hip" 0x00007f2918b8c50b in ioctl,
              if ((i<localNx) && (j<localNy)) {</pre>
                                   v cmp qt i32 e32 vcc, s0, v0
                                                                                      ) from /lib/x86 64-linux-gnu/libc.so.6
                          <+<del>48</del>>:
                                                                                            Thread 0x7f28fc07f700 (LWP 129957) "Jacobi hip" 0x00007f2918b7a89b in sched y
                         <+52>: v cmp gt i32 e64 s[0:1], s1, v1
                         <+60>: s and b64 s[0:1], vcc, s[0:1]
                                                                                     ield () from /lib/x86 64-linux-gnu/libc.so.6
                                   s and saveexec b64 s[4:5], s[0:1]
                                                                                       7 Thread 0x7f28f7752700 (LWP 129958) "Jacobi hip" 0x00007f2918b8c50b in ioctl (
                                   s cbranch execz
                                                                                       from /lib/x86 64-linux-qnu/libc.so.6
                          <+<del>68</del>>:
                                                                                            Thread 0\overline{X}7f28f757f700 (LWP 129959) "Jacobi hip" 0x00007f291a2f4678 in do fute
                                                                                     x wait.constprop () from /lib/x86 64-linux-gnu/libpthread.so.0
31
                                                                                     *371 AMDGPU Thread 1:5:1:363 (90,0,0)/2 "Jacobi hip" LocalLaplacianKernel (localNx
                const int id = (i+1) + (j+1)*stride;
                                                                                     =<optimized out>, localNy=<optimized out>, stride=<optimized out>, dx=<optimized out</pre>
                                   v add u32 e32 v1, 1, v1
                                   v mul lo u32 v1, v1, s2
                                                                                     >, dy=<optimized out>, U=<optimized out>, AU=<optimized out>) at Laplacian.cpp:22
                          <+76>:
                                   s load dwordx2 s[0:1], s[6:7],
                                                                                       Id Target Id
                                                                                                                                             Frame
                                                                                            Thread 0x7f291814d8c0 (LWP 129937) "Jacobi hip" 0x00007f2918b7a89b in sched y
             global void LocalLaplacianKernel(const int localNx,
                         <+92>: s load dwordx4 s[8:11], s[6:7],
                                                                                      ield () from /lib/x86 64-linux-gnu/libc.so.6
                                                                                            Thread 0x7f2900108700 (LWP 129953) "Jacobi hip" 0x00007f2918b8aaff in poll ()
                                                                                      from /lib/x86 64-linux-gnu/libc.so.6
               const int id = (i+1) + (j+1)*stride;
                                                                                            Thread 0x7f28ff74a700 (LWP 129954) "Jacobi hip" 0x000007f2918b975ce in epoll w
                                                                                     ait () from /lib/x86 64-linux-gnu/libc.so.6
                          <+100>: v add u32 e32 v4, v1, v0
                                                                                            Thread 0x7f28f7f53700 (LWP 129955) "Jacobi hip" 0x00007f2918b8c50b in ioctl (
                                                                                     ) from /lib/x86 64-linux-gnu/libc.so.6
                                                                                            Thread 0x7f28fc07f700 (LWP 129957) "Jacobi hip" 0x00007f2918b7a89b in sched y
                AU[id] = (-U[id l] + 2*U[id] - U[id r])/(dx*dx) +
                                                                                     ield () from /lib/x86 64-linux-gnu/libc.so.6
                         <+104>: v ashrrev i32 e32 v5, 31, v4
                                                                                            Thread 0x7f28f7752700 (LWP 129958) "Jacobi hip" 0x00007f2918b8c50b in ioctl (
                          <+108>: v lshlrev b64 v[5:6], 3, v[4:5]
                             16>: s waitcnt lgkmcnt(0)
                                                                                      ) from /lib/x86 64-linux-gnu/libc.so.6
                         <+120>: v mov b32 e32 v15, s1
                                                                                            Thread 0x7f28f757f700 (LWP 129959) "Jacobi hip" 0x00007f291a2f4678 in do fute
                Z20LocalLaplacianKerneliiiddPKdPd: (7f28f722f000 - 7f28f722f1e8) ** x wait.constprop () from /lib/x86 64-linux-qnu/libpthread.so.0
```

## Other tips and tricks with rocgdb

Use export AMD LOG LEVEL=3 to print all API calls and more happening

```
jychang48@jychang48-workstation: ~/Downloads/hiptutorial/hip
                                                                                     Reading symbols from ./Jacobi hip...
                                                                                                                                                                 [41/144]
        const int id l = id - 1;
                                                                                      (qdb) b Laplacian.cpp: 40
        const int id r = id + 1;
        const int id d = id - stride;
                                                                                     Breakpoint 1 at 0x415080: file Laplacian.cpp, line 40.(qdb) run
                                                                                     Starting program: /home/jychang48/Downloads/hiptutorial/hip/Jacobi hip -g 1 1
        const int id u = id + stride;
                                                                                     [Thread debugging using libthread db enabled]
                                                                                     Using host libthread db library "/lib/x86 64-linux-gnu/libthread db.so.1".
        AU[id] = (-U[id l] + 2*U[id] - U[id r])/(dx*dx) +
                                                                                     [Detaching after fork from child process 151584]:3:rocdevice.cpp
                 (-U[id d] + 2*U[id] - U[id u])/(dy*dy);
                                                                                                                                                                 :457 : 4
                                                                                     3543864078 us: Initializing HSA stack.
32
                                                                                     :3:comgrctx.cpp
                                                                                                                 :33 : 43543879647 us: Loading COMGR library.
                                                                                     :3:rocdevice.cpp :35 : 43543882744 us: Numa selects cpu agent[0]=0x55ela
                                                                                     d860740(fine=0x55e1ad8490e0,coarse=0x55e1ad7e32c0, kern arg=0x55e1ad8d7b20) for gpu
    void LocalLaplacian(grid t& grid, mesh t& mesh,
                        hipStream t stream,
                                                                                     agent=0x7ffa27a13769
                        dfloat* d U.
37
                        dfloat* d AU) {
                                                                                      [New Thread 0x7f39eab37700 (LWP 151591)]
                                                                                      [New Thread 0x7f39ea179700 (LWP 151592)]
      //there are (Nx-2)x(Ny-2) node on the interior of the mesh
                                                                                      Topology size: 1 x 1
    -> int localNx = mesh.Nx-2;
                                                                                     Local domain size (current node): 4096 x 4096
      int localNy = mesh.Ny-2;
                                                                                     Global domain size (all nodes): 4096 x 4096
                                                                                     :3:rocdevice.cpp
                                                                                                                 :457 : 43544254545 us: Initializing HSA stack.
                                                                                     [New Thread 0x7f39e253e700 (LWP 151593)]
      int xthreads = 16;
      int ythreads = 16;
                                                                                                                 :33 : 43544267424 us: Loading COMGR library.
                                                                                     :3:comgrctx.cpp
                                                                                     :3:rocdevice.cpp
                                                                                                                 :200 : 43544292744 us: Numa selects cpu agent[0]=0x88ab4
                                                                                     0(fine=0x84b9c0,coarse=0x8a39a0, kern arg=0x8a2900) for gpu agent=0x7f3a03a431d9
      dim3 threads(xthreads,ythreads,1);
                                                                                                                 :124 : 43544298171 us: 151575: [7f3a02b7c8c0] hipInit: R
      dim3 blocks((localNx+xthreads-1)/xthreads,
                                                                                     :3:hip context.cpp
                  (localNy+ythreads-1)/ythreads, 1);
                                                                                     eturned hipSuccess :
                                                                                     :3:hip device runtime.cpp :497 : 43544298229 us: 151575: [7f3a02b7c8c0] hipGetDevi
      hipLaunchKernelGGL(LocalLaplacianKernel,
51
                                                                                     :3:hip device runtime.cpp :499 : 43544298236 us: 151575: [7f3a02b7c8c0] hipGetDevi
                         blocks.
52
                         threads,
                                                                                     ceCount: Returned hipSuccess:
                                                                                     :3:hip device runtime.cpp :512 : 43544298264 us: 151575: [7f3a02b7c8c0] hipSetDevi
                          , stream,
54
                         localNx, localNy, mesh.Nx,
                         mesh.dx, mesh.dy,
                                                                                     :3:hip device runtime.cpp
                                                                                                                 :517 : 43544298269 us: 151575: [7f3a02b7c8c0] hipSetDevi
                         d U, d AU);
                                                                                     ce: Returned hipSuccess :
                                                                                     Rank 0 selecting device 0 on host jychang48-workstation
/home/jychang48/Downloads/hiptutorial/hip/Laplacian.cpp
```

## Other tips and tricks with rocgdb

Use export AMD LOG LEVEL=3 to print all API calls and more happening

```
jychang48@jychang48-workstation: ~/Downloads/hiptutorial/hip
                                                                                      Rank 0 selecting device 0 on host jychang48-workstation
                                                                                                                                                                  [61/144]
                                                                                                                  :289 : 43544298319 us: 151575: [7f3a02b7c8c0] hipHostMa
        const int id l = id - 1;
                                                                                      :3:hip memory.cpp
        const int id r = id + 1;
        const int id d = id - stride;
                                                                                      :3:hip memory.cpp
                                                                                                                  :318 : 43544298463 us: 151575: [7f3a02b7c8c0] hipHostMal
                                                                                      loc: Returned hipSuccess : 0x7f39e85c0000: duration: 144 us
        const int id u = id + stride;
                                                                                      :3:hip memory.cpp
                                                                                                                  :289 : 43544298473 us: 151575: [7f3a02b7c8c0] hipHostMal
        AU[id] = (-U[id l] + 2*U[id] - U[id r])/(dx*dx) +
                 (-U[id d] + 2*U[id] - U[id u])/(dy*dy);
                                                                                      :3:hip memory.cpp
                                                                                                                  :318 : 43544298589 us: 151575: [7f3a02b7c8c0] hipHostMal
31
                                                                                      loc: Returned hipSuccess : 0x7f39e8580000: duration: 116 us
32
                                                                                      :3:hip memory.cpp
                                                                                                                  :283 : 43544298607 us: 151575: [7f3a02b7c8c0] hipMalloc
    void LocalLaplacian(grid t& grid, mesh t& mesh,
                                                                                      :3:rocdevice.cpp
                                                                                                                  :2065: 43544298694 us: device=0x8d2890, freeMem = 0xfef
                        hipStream t stream,
                                                                                      e0000
                                                                                      :3:hip memory.cpp
                        dfloat* d U,
                                                                                                                  :285 : 43544298702 us: 151575: [7f3a02b7c8c0] hipMalloc:
37
                                                                                      Returned hipSuccess: 0x7f39e1a00000: duration: 95 us
                        dfloat* d AU) {
                                                                                      :3:hip_memory.cpp
                                                                                                                  :1877: 43544298712 us: 151575: [7f3a02b7c8c0] hipMemset
      //there are (Nx-2)x(Ny-2) node on the interior of the mesh
    -> int localNx = mesh.Nx-2;
                                                                                      :3:rocdevice.cpp
                                                                                                                  :2566: 43544299081 us: number of allocated hardware queu
      int localNy = mesh.Ny-2;
                                                                                     es with low priority: 0, with normal priority: 0, with high priority: 0, maximum per
                                                                                      priority is: 4
                                                                                      [New Thread 0x7f39e19ff700 (LWP 151594)]
      int xthreads = 16;
      int ythreads = 16;
                                                                                      [Thread 0x7f39e19ff700 (LWP 151594) exited]
                                                                                      [New Thread 0x7f39e857f700 (LWP 151595)]
      dim3 threads(xthreads,ythreads,1);
                                                                                      :3:rocdevice.cpp
                                                                                                                  :2638: 43544316233 us: created hardware queue 0x7f39e88c
      dim3 blocks((localNx+xthreads-1)/xthreads,
                                                                                      6000 with size 1024 with priority 1, cooperative: 0
                  (localNy+ythreads-1)/ythreads, 1);
                                                                                      :3:devprogram.cpp :2463: 43544489762 us: Using Code Object V4.
                                                                                      :3:rocvirtual.cpp
                                                                                                                 :572 : 43544495580 us: ! arg1: uint* bufUInt = ptr:0x
      hipLaunchKernelGGL(LocalLaplacianKernel,
                                                                                      7f39ela00000 obj:[0x7f39ela00000-0x7f39ela20000] threadId : 7f39e857f700
51
                         blocks.
52
                         threads,
                                                                                      :3:rocvirtual.cpp
                                                                                                                  :572 : 43544495588 us: !
                                                                                                                                              arg2: uchar* pattern = ptr:0
                                                                                      x7f39e876e080 obj:[0x7f39e876e000-0x7f39e876f000] threadId : 7f39e857f700
                          , stream,
54
                         localNx, localNy, mesh.Nx,
                         mesh.dx, mesh.dy,
                                                                                      :3:rocvirtual.cpp
                                                                                                                  :2521: 43544495591 us: [7f39e857f700]!
                                                                                                                                                              ShaderName :
                         d U, d AU);
                                                                                        amd rocclr fillBuffer
/home/jychang48/Downloads/hiptutorial/hip/Laplacian.cpp
```

## Other tips and tricks with rocgdb

Use i th to see a list of all active host threads. Currently viewing thread 1 (default)

```
Q = _ _
                                                                  jychang48@jychang48-workstation: ~/Downloads/hiptutorial/hip
        const int id l = id - 1;
                                                                                       :3:rocvirtual.cpp
                                                                                                                   :2521: 43544718546 us: [7f39e8446700]!
                                                                                                                                                                ShaderName
        const int id r = id + 1;
                                                                                        Z11NormKernel2iPKdPd
        const int id d = id - stride;
        const int id u = id + stride;
                                                                                       :3:hip memory.cpp
                                                                                                                   :331 : 43544719486 us: 151575: [7f3a02b7c8c0] hipMemcpy:
                                                                                        Returned hipSuccess : : duration: 957 us
                                                                                       Iteration: 0 - Residual: 0.022108
        AU[id] = (-U[id l] + 2*U[id] - U[id r])/(dx*dx) +
                 (-U[id d] + 2*U[id] - U[id u])/(dy*dy);
                                                                                       :3:hip device runtime.cpp :458 : 43544719507 us: 151575: [7f3a02b7c8c0] hipDeviceS
32
                                                                                       :3:hip device runtime.cpp :470 : 43544719512 us: 151575: [7f3a02b7c8c0] hipDeviceS
                                                                                       ynchronize: Returned hipSuccess:
    void LocalLaplacian(grid t& grid, mesh t& mesh,
                                                                                       :3:hip event.cpp
                                                                                                                   :310 : 43544719523 us: 151575: [7f3a02b7c8c0] hipEventRe
                         hipStream t stream,
                                                                                        cord ( event:0x948d00, stream:0x789710 )
                        dfloat* d U,
                                                                                       :3:hip event.cpp
                                                                                                                   :352 : 43544719530 us: 151575: [7f3a02b7c8c0] hipEventRe
                                                                                       cord: Returned hipSuccess:
                         dfloat* d AU) {
                                                                                       Thread 1 "Jacobi hip" hit Breakpoint 1, LocalLaplacian (grid=..., mesh=..., stream=0
      //there are (Nx-2)x(Ny-2) node on the interior of the mesh
    -> int localNx = mesh.Nx-2;
                                                                                       x789710 d U=0x7\(\bar{1}\)3893e00000 d \(\Delta\)U=0x7\(\bar{1}\)388bc00000\(\Delta\) at Laplacian cpp.40
      int localNy = mesh.Ny-2;
                                                                                       (gdb) i th
                                                                                         Id Target Id
                                                                                                                                               Frame
                                                                                              Thread 0x7f3a02b7c8c0 (LWP 151575) "Jacobi hip" LocalLaplacian (grid=..., mes
      int xthreads = 16;
                                                                                       h=..., stream=0x789710, d U=0x7f3893e00000, d AU=0x7f388bc00000) at Laplacian.cpp:40
      int ythreads = 16;
                                                                                              Thread 0x7f39eab37700 (LWP 151591) "Jacobi hip" 0x00007f3a035b9aff in poll ()
                                                                                        from /lib/x86 64-linux-gnu/libc.so.6
      dim3 threads(xthreads,ythreads,1);
                                                                                              Thread 0x7f39ea179700 (LWP 151592) "Jacobi hip" 0x00007f3a035c65ce in epoll w
      dim3 blocks((localNx+xthreads-1)/xthreads,
                  (localNy+ythreads-1)/ythreads, 1);
                                                                                       ait () from /lib/x86 64-linux-gnu/libc.so.6
                                                                                              Thread 0x7f39e253e700 (LWP 151593) "Jacobi hip" 0x00007f3a035bb50b in ioctl (
                                                                                       ) from /lib/x86 64-linux-gnu/libc.so.6
      hipLaunchKernelGGL(LocalLaplacianKernel,
51
                                                                                           Thread 0x7f39e857f700 (LWP 151595) "Jacobi hip" 0x00007f3a04d23678 in do fute
                          blocks.
52
                          threads,
                                                                                       x wait.constprop () from /lib/x86 64-linux-gnu/libpthread.so.0
                                                                                              Thread 0x7f39e8446700 (LWP 151596) "Jacobi hip" 0x00007f3a04d23678 in do fute
                           , stream,
                          localNx, localNy, mesh.Nx,
                                                                                       x wait.constprop () from /lib/x86 64-linux-gnu/libpthread.so.0
                         mesh.dx, mesh.dy,
                                                                                              Thread 0x7f39e827f700 (LWP 151597) "Jacobi hip" 0x00007f3a04d23678 in do fute
                         d U, d AU);
                                                                                      x wait.constprop () from /lib/x86 64-linux-gnu/libpthread.so.0
/home/jychang48/Downloads/hiptutorial/hip/Laplacian.cpp
                                                                                       (gdb)
```

#### And more...

ROCgdb has several other features and capabilities not covered in this presentation. See the following for much more:

```
https://github.com/RadeonOpenCompute/ROCm/blob/master/ROCm Debugger User Guide v4.2.pdf /opt/rocm-4.2.0/share/doc/rocgdb/rocannotate.pdf /opt/rocm-4.2.0/share/doc/rocgdb/rocgdb.pdf /opt/rocm-4.2.0/share/doc/rocgdb/rocrefcard.pdf /opt/rocm-4.2.0/share/doc/rocgdb/rocstabs.pdf
```

#### Disclaimer

The information presented in this document is for informational purposes only and may contain technical inaccuracies, omissions, and typographical errors. The information contained herein is subject to change and may be rendered inaccurate for many reasons, including but not limited to product and roadmap changes, component and motherboard version changes, new model and/or product releases, product differences between differing manufacturers, software changes, BIOS flashes, firmware upgrades, or the like. Any computer system has risks of security vulnerabilities that cannot be completely prevented or mitigated. AMD assumes no obligation to update or otherwise correct or revise this information. However, AMD reserves the right to revise this information and to make changes from time to time to the content hereof without obligation of AMD to notify any person of such revisions or changes.

THIS INFORMATION IS PROVIDED 'AS IS." AMD MAKES NO REPRESENTATIONS OR WARRANTIES WITH RESPECT TO THE CONTENTS HEREOF AND ASSUMES NO RESPONSIBILITY FOR ANY INACCURACIES, ERRORS, OR OMISSIONS THAT MAY APPEAR IN THIS INFORMATION. AMD SPECIFICALLY DISCLAIMS ANY IMPLIED WARRANTIES OF NON-INFRINGEMENT, MERCHANTABILITY, OR FITNESS FOR ANY PARTICULAR PURPOSE. IN NO EVENT WILL AMD BE LIABLE TO ANY PERSON FOR ANY RELIANCE, DIRECT, INDIRECT, SPECIAL, OR OTHER CONSEQUENTIAL DAMAGES ARISING FROM THE USE OF ANY INFORMATION CONTAINED HEREIN, EVEN IF AMD IS EXPRESSLY ADVISED OF THE POSSIBILITY OF SUCH DAMAGES.

Third-party content is licensed to you directly by the third party that owns the content and is not licensed to you by AMD. ALL LINKED THIRD-PARTY CONTENT IS PROVIDED "AS IS" WITHOUT A WARRANTY OF ANY KIND. USE OF SUCH THIRD-PARTY CONTENT IS DONE AT YOUR SOLE DISCRETION AND UNDER NO CIRCUMSTANCES WILL AMD BE LIABLE TO YOU FOR ANY THIRD-PARTY CONTENT. YOU ASSUME ALL RISK AND ARE SOLELY RESPONSIBLE FOR ANY DAMAGES THAT MAY ARISE FROM YOUR USE OF THIRD-PARTY CONTENT.

© 2021 Advanced Micro Devices, Inc. All rights reserved. AMD, the AMD Arrow logo, ROCm, Radeon, Radeon Instinct and combinations thereof are trademarks of Advanced Micro Devices, Inc. in the United States and/or other jurisdictions. Other names are for informational purposes only and may be trademarks of their respective owners.

The OpenMP name and the OpenMP logo are registered trademarks of the OpenMP Architecture Review Board.

# AMD